# Denial-of-Service(DoS) Vulnerability and Client-side Script Injection Vulnerability in multiple consumer electronics products

Release date: September 29, 2022 Mitsubishi Electric Corporation

#### ■Overview

A Denial of Service (DoS) vulnerability due to use of freed memory (CWE-416) and a client-side script injection vulnerability due to cross-site scripting (CWE-79) exist in multiple consumer electronics products manufactured by Mitsubishi Electric Corporation. These vulnerabilities allow a malicious attacker to cause a DoS Condition (CVE-2022-29859) on the products or make it respond with a message containing an arbitrary malicious script, which may be executed on the browser, resulting in information disclosure, etc. (CVE-2022-33322). The following products are affected by these vulnerabilities, please take countermeasures, mitigations and workarounds.

### ■CVSS Score

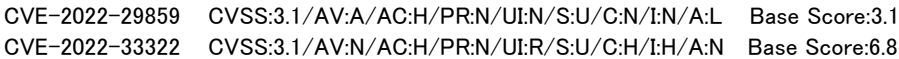

#### ■Description

Multiple consumer electronics products manufactured by Mitsubishi Electric have a Denial of Service (DoS) vulnerability (CVE-2022-29859) due to the following defect in a DHCP process in OSS (open source software) and a client-side script injection vulnerability (CVE-2022-33322) due to the following defect caused by improper input filtering/validation on a web server.

CVE-2022-29859: Use of freed memory (CWE-416)

CVE-2022-33322: Cross-site scripting (CWE-79)

#### ■Impact

An attacker can cause a DoS Condition by sending specially crafted message to the target device, or making it respond with a message containing an arbitrary malicious script, which may be executed on the browser, resulting in information disclosure, etc.

## ■ Affected products, countermeasures, and mitigations or workarounds

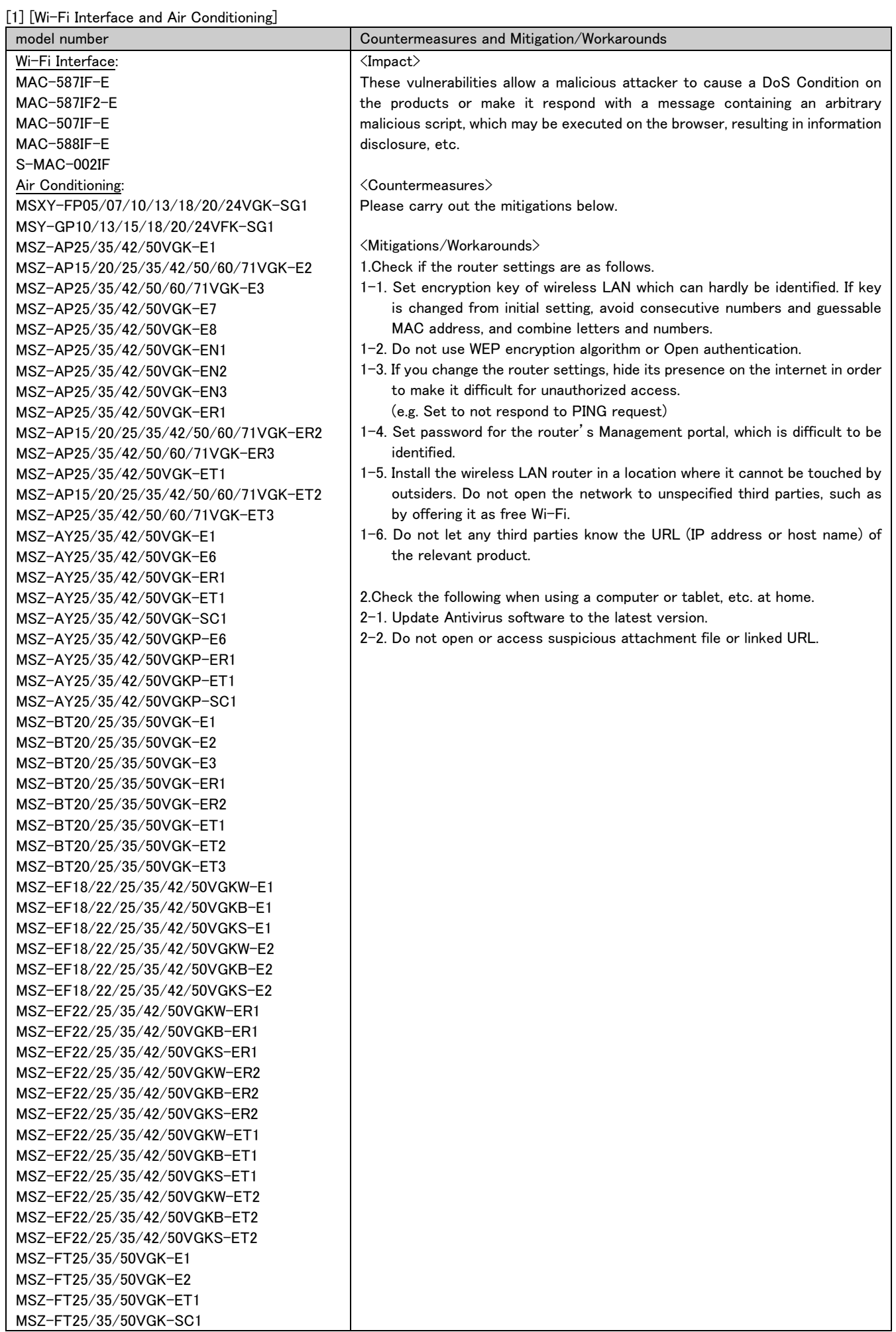

MSZ-FT25/35/50VGK-SC2 MSZ-HR25/35/42/50/60/71VFK-E1 MSZ-HR25/35/42/50VFK-E6 MSZ-HR25/35/42/50/60/71VFK-ER1 MSZ-HR25/35/42/50/60/71VFK-ET1 MSZ-LN18/25/35/50/60VG2W-E2 MSZ-LN18/25/35/50/60VG2W-E3 MSZ-LN25/35/50VG2W-EN2 MSZ-LN18/25/35/50/60VG2W-ER2 MSZ-LN25/35/50/60VG2W-ER3 MSZ-LN18/25/35/50/60VG2W-ET2 MSZ-LN25/35/50/60VG2W-ET3 MSZ-LN18/25/35/50/60VG2V-E2 MSZ-LN18/25/35/50/60VG2V-E3 MSZ-LN25/35/50VG2V-EN2 MSZ-LN25/35/50/60VG2V-ER2 MSZ-LN25/35/50/60VG2V-ER3 MSZ-LN25/35/50/60VG2V-ET2 MSZ-LN25/35/50/60VG2V-ET3 MSZ-LN18/25/35/50/60VG2B-E2 MSZ-LN18/25/35/50/60VG2B-E3 MSZ-LN25/35/50VG2B-EN2 MSZ-LN25/35/50/60VG2B-ER2 MSZ-LN25/35/50/60VG2B-ER3 MSZ-LN25/35/50/60VG2B-ET2 MSZ-LN25/35/50/60VG2B-ET3 MSZ-LN18/25/35/50/60VG2R-E2 MSZ-LN18/25/35/50/60VG2R-E3 MSZ-LN25/35/50VG2R-EN2 MSZ-LN25/35/50/60VG2R-ER2 MSZ-LN25/35/50/60VG2R-ER3 MSZ-LN25/35/50/60VG2R-ET2 MSZ-LN25/35/50/60VG2R-ET3 MSZ-LN18/25/35/50VG2W-SC1 MSZ-LN25/35/50VG2V-SC1 MSZ-LN25/35/50VG2B-SC1 MSZ-LN25/35/50VG2R-SC1 MSZ-RW25/35/50VG-E1 MSZ-RW25/35/50VG-ER1 MSZ-RW25/35/50VG-ET1 MSZ-RW25/35/50VG-SC1 MSZ-AP22/25/35/42/50/61/70/80VGKD-A1 MSZ-AP22/25/35/42/50/60/71/80VGKD-A2 MSZ-EF22/25/35/42/50VGKW-A1 MSZ-EF22/25/35/42/50VGKB-A1 MSZ-EF22/25/35/42/50VGKS-A1 MSZ-LN25/35/50/60VG2V-A2 MSZ-LN25/35/50/60VG2B-A2 MSZ-LN25/35/50/60VG2R-A2 MFZ-GXT50/60/73VFK MFZ-XT50/60VFK MSZ-EZA09/12VAK MSZ-EXA09/12VAK MSZ-GZY09/12/18VFK MSZ-KY09/12/18VFK MSZ-WX18/20/25VFK MSZ-ZY09/12/18VFK

Versions 35.00 and prior of the above models are affected.

\*Contact information

Please contact your local Mitsubishi Electric representative.

<Inquiries><https://www.mitsubishielectric.com/en/contact/room-air-conditioners.html>

[2] [Air Purifier]

| model number                                 | Countermeasures and Mitigation/Workarounds                                                    |
|----------------------------------------------|-----------------------------------------------------------------------------------------------|
| MA-EW85S-E                                   | $\langle$ Impact $\rangle$                                                                    |
| MA-EW85S-UK                                  | These vulnerabilities allow a malicious attacker to cause a DoS Condition                     |
|                                              | on the products or make it respond with a message containing an                               |
| Versions 80.00 and prior of the above models | arbitrary malicious script, which may be executed on the browser,                             |
| are affected.                                | resulting in information disclosure, etc.                                                     |
|                                              |                                                                                               |
|                                              | <countermeasures></countermeasures>                                                           |
|                                              | Please carry out the mitigations below.                                                       |
|                                              |                                                                                               |
|                                              | <mitigations workarounds=""></mitigations>                                                    |
|                                              | 1. Check if the router settings are as follows.                                               |
|                                              | 1-1. Set encryption key of wireless LAN which can hardly be identified.                       |
|                                              | If key is changed from initial setting, avoid consecutive numbers and                         |
|                                              | guessable MAC address, and combine letters and numbers.                                       |
|                                              | 1-2. Do not use WEP encryption algorithm or Open authentication.                              |
|                                              | 1-3. If you change the router settings, hide its presence on the internet                     |
|                                              | in order to make it difficult for unauthorized access.                                        |
|                                              | (e.g. Set to not respond to PING request)                                                     |
|                                              | 1-4. Set password for the router's Management portal, which is difficult<br>to be identified. |
|                                              | 1-5. Install the wireless LAN router in a location where it cannot be                         |
|                                              | touched by outsiders. Do not open the network to unspecified third                            |
|                                              | parties, such as by offering it as free Wi-Fi.                                                |
|                                              | 1-6. Do not let any third parties know the URL (IP address or host name)                      |
|                                              | of the relevant product.                                                                      |
|                                              |                                                                                               |
|                                              | 2. Check the following when using a computer or tablet, etc. at home.                         |
|                                              | 2-1. Update Antivirus software to the latest version.                                         |
|                                              | 2-2. Do not open or access suspicious attachment file or linked URL.                          |

\*Contact information

Please contact your local Mitsubishi Electric representative.

<Inquiries><https://www.mitsubishielectric.com/en/products-solutions/home/index.html>